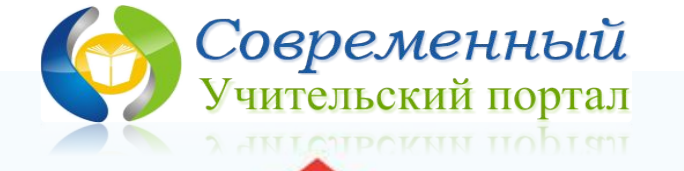

 $00000$ 

 $1111111111$ 

*Летний марафон интерактивных игр*

## **Интерактивная игра «Час загадок» по теме «12 месяцев»** *(ТП «Анимированная сорбонка)*

**Автор – Рубина Людмила Николаевна зав. библиотекой ГБОУ СОШ № 119 Санкт-Петербург 2021 г.**

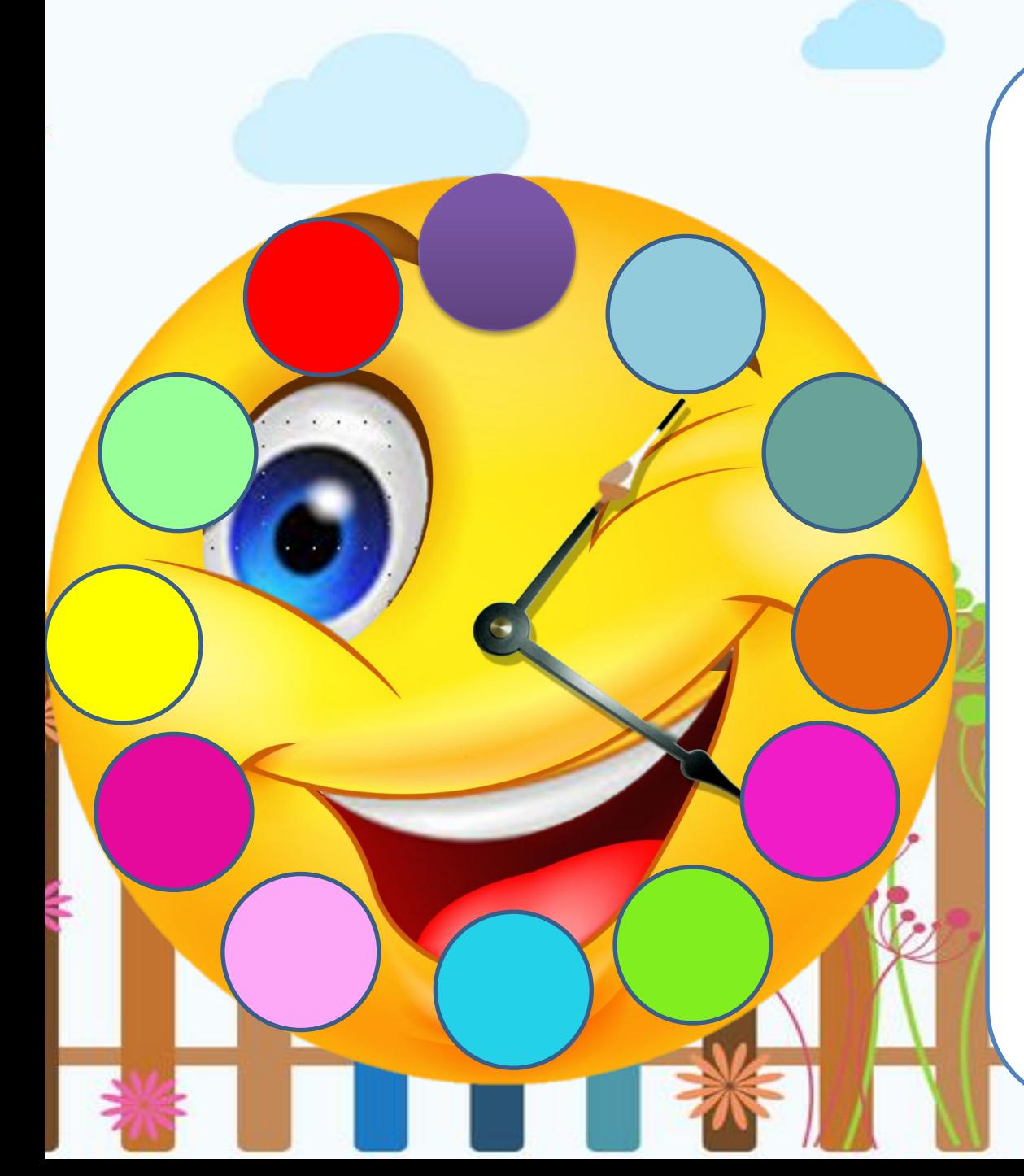

## **Как завести волшебные часы**?

Ход 1. Кликните мышью на любую цифру циферблата, и Вам откроется загадка. Ход 2. Отгадав загадку, нажмите на календарь, и Вы получите картинку-ответ. Ход 3. По стрелке справа вернитесь на этот слайд. При этом цифра открытого ранее вопроса заменится на цветной кружок. Ход 4. Продолжите игру, выбирая

цифры на циферблате в любом порядке.

Ход 5. Завершив игру, сделайте клик по центру часов!

**ВПЕРЕД в МИР ЗАГАДОК!**

**Этот месяц к нам идет, С ним шагает Новый год, И каникулы шагают. Кто же месяц угадает? Последний он в календаре. Мы говорим о…**

 $000000$ 

ШШШ

 $\overline{0}$ 

<mark>КАЛЕНДАРЬ</mark>

Blastik

**HAMELEONS.COM** 

**Спеют ягоды в лесах, Зреют яблоки в садах. Лето где-то позади, Ты тепла уже не жди. Небо сыплется дождем, Месяц кличем…**

 $0 0 0 0 0 0$ 

 $\overline{0}$ 

**КАЛЕНДАРЬ** 

Blastik

**HAMELEONS.COM** 

Солнце с неба не уходит, Этот месяц к нам приходит. Куртки поскорей снимай, Наступает месяц...

 $0 0 0 0 0 0$ 

**КАЛЕНДАРЬ** 

Blastik

**HAMELEONS.COM** 

**Снежный тулуп на нем, валенки, иней, Он ледяной, ну а сам он не стынет. С него начинается год, календарь. Скажите, какой это месяц?**

 $000000$ 

 $\overline{0}$ 

**КАЛЕНДАРЬ** 

Blastik

**HAMELEONS.COM** 

Несется вьюга вдоль дорог, Ветра любого сдуют с ног. Метель помчалась с вьюгой вдаль, Уж ветреный пришел...

 $0.00000$ 

 $\overline{0}$ 

**КАЛЕНДАРЬ** 

Blastik

**HAMELEONS.COM** 

Бегут ручьи, сосульки тают, Весна в свои права вступает. А птиц заливистая трель Нас извещает: «Bot...!»

 $0 0 0 0 0 0$ 

**КАЛЕНДАРЬ** 

Blastik

**HAMELEONS.COM** 

**Лето близится к концу, Уж грибов полно в лесу, Под ногами веток хруст. Что за месяц? Это…**

 $0 0 0 0 0 0$ 

ШШШ

 $\overline{0}$ 

**КАЛЕНДАРЬ** 

Blastik

HAMELEONS.COM

**Последний месяц пред зимой, Он очень нам знаком с тобой. И первый снег, и холода, На лужах корочка из льда. Я месяц все равно люблю. За снег спасибо…**

 $0 0 0 0 0 0$ 

 $\overline{0}$ 

**КАЛЕНДАРЬ** 

Blashk

**HAMELFONS COM** 

На термометре жара, Всюду зелена трава. Загораем на песке, Видно катер вдалеке. Небо — словно синий тюль. Ну, а месяц тот ...

 $00000$ 

 $\overline{0}$ 

**КАЛЕНДАРЬ** 

Blastik

**HAMELEONS.COM** 

**Пасмурно, серо, тоскливо, Низкое небо уныло, Птицы на юг улетают, С дерева лист облетает, Лужи у нас во дворе… В месяце …**

 $000000$ 

 $\overline{0}$ 

**КАЛЕНДАРЬ** 

Blastik

HAMELEONS.COM

**Снег не тает, но чернеет, Стало чуточку теплее. Дан весенний славный старт. Что за месяц это?** 

 $000000$ 

 $\overline{0}$ 

**КАЛЕНДАРЬ** 

Blastik

**HAMELEONS.COM** 

Ну, вот и лето прилетело. Зазеленело все, запело. На одуванчик белый дунь... Сейчас цветет он. Ведь...

 $000000$ 

 $\boxed{0}$ 

**КАЛЕНДАРЬ** 

Blastik

**HAMELEONS.COM** 

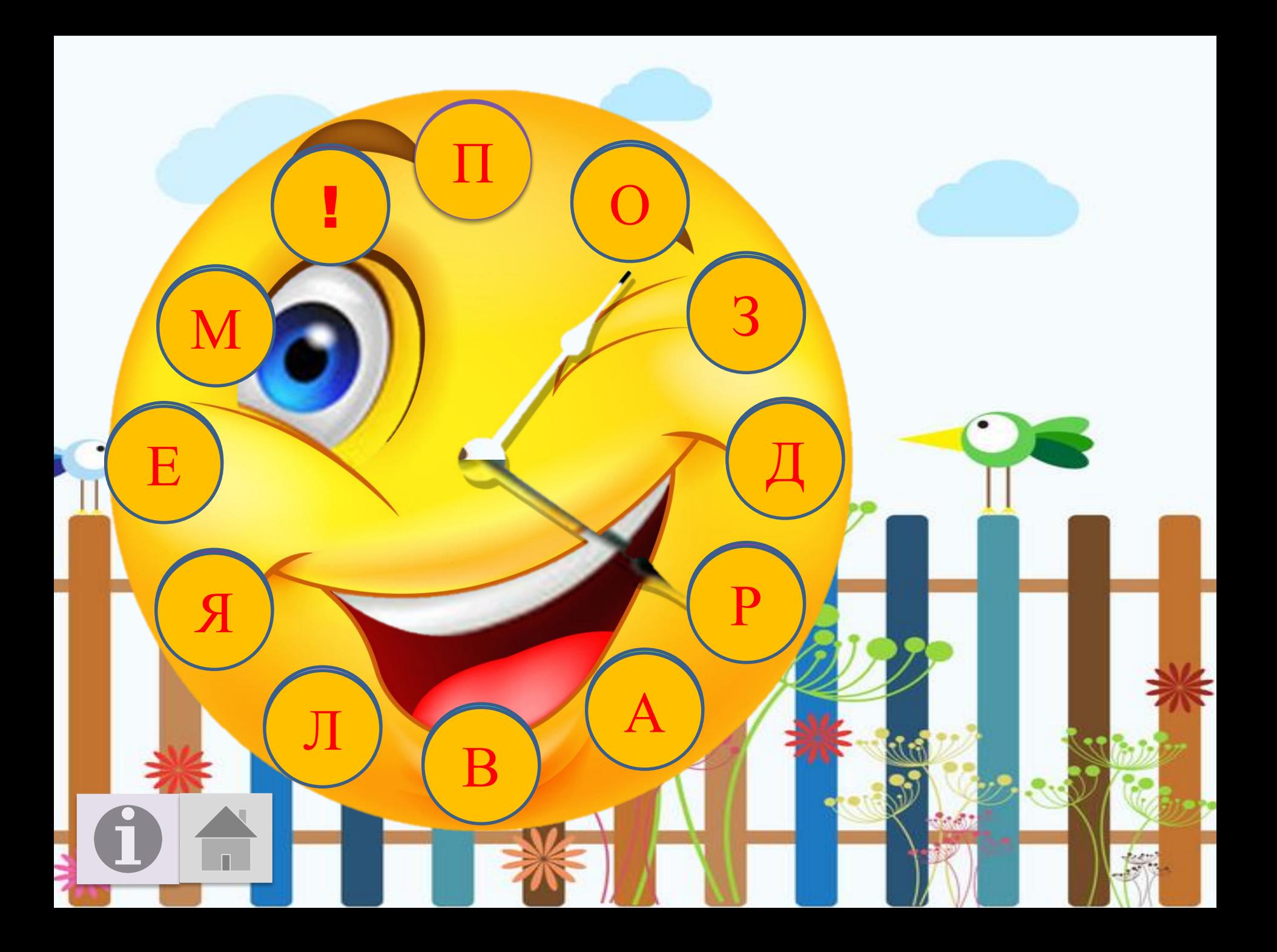

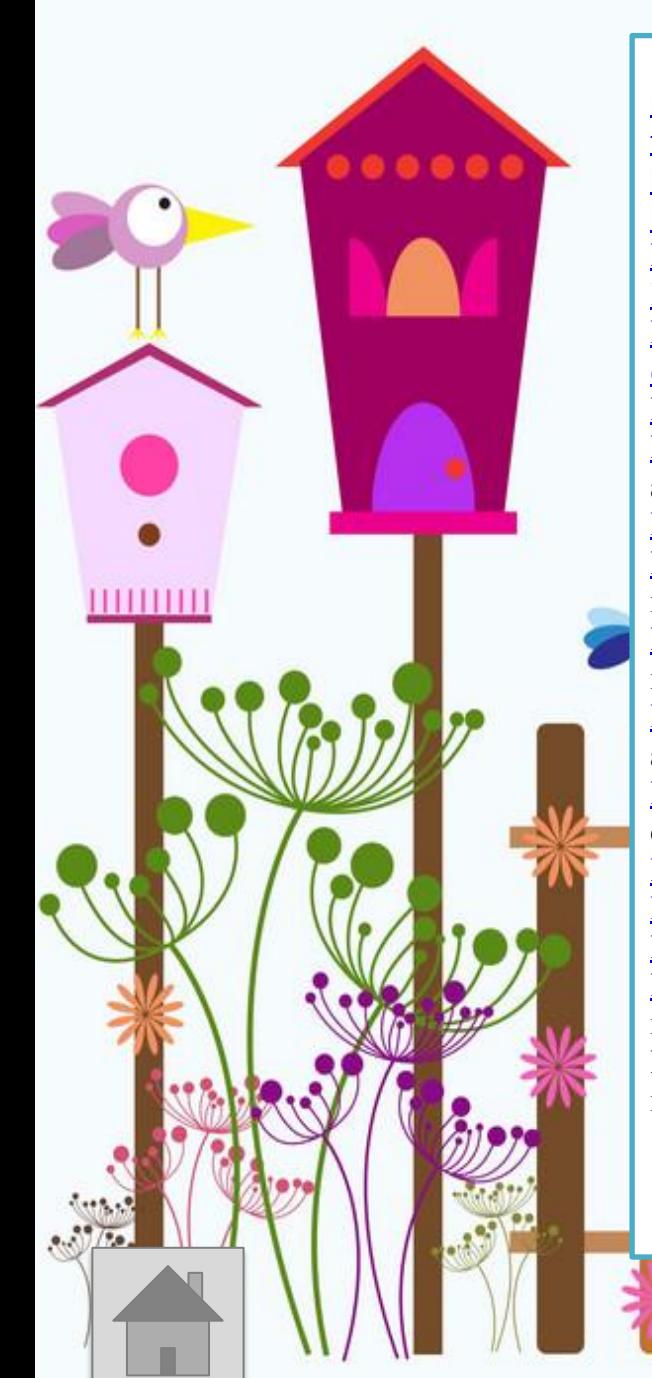

## **ИСТОЧНИКИ** https://avatars.mds.yandex.net/get-zen-logos/1640044/pub\_5f96a07432c1d83646a5476d\_5 f9d53c93910530e0dbfe580/xh часы https://cdn4.vectorstock.com/i/1000x1000/41/33/010-vector-4044133.jpg фон https://mamamozhetvse.ru/zagadki-pro-prirodu-s-otvetami-80-luchshix.html загадки https://sun967.userapi.com/ct5z9DTyxehxy741sTzouGZvWCpklKaWG-jDyA/VZNDFa6n Ffs.jpg январь http://img1.liveinternet.ru/images/attach/c/7/94/893/94893181 large 0 a57a7 8ee5 e055\_XXXL.jpg февраль https://img-fotki.yandex.ru/get/6616/107301928.70/0\_a57a6\_ffa8f5b2\_XXXL.jpg март https://img-fotki.yandex.ru/get/6614/107301928.70/0\_a57aa\_810a031f\_XXXL.jpg апрель https://r2.mt.ru/r28/photo9643/20506641688-0/jpg/bp.jpeg май https://img-fotki.yandex.ru/get/6618/107301928.70/0\_a57a2\_242ce11c\_XXXL.jpg июнь https://i.pinimg.com/originals/ce/4c/b1/ce4cb1ffa972a557a62ad14f6b23216b.png июль https://img-fotki.yandex.ru/get/6618/107301928.70/0\_a57a3\_8745b5e1\_XXXL.jpg август https://img-fotki.yandex.ru/get/6615/107301928.70/0\_a57a9\_616210f\_XXXL.jpg сентябрь https://r3.mt.ru/r28/photo273E/20514297329-0/jpg/bp.jpeg октябрь https://r1.mt.ru/r3/photo3554/20291224480-0/jpg/bp.jpeg ноябрь https://r1.mt.ru/r29/photo5DDB/20737370178-0/jpg/bp.jpeg декабрь http://hameleons.com/uploads/posts/2012-10/thumbs/1349287750\_afisha\_222.jpg календарь

https://i.pinimg.com/236x/96/9c/96/969c9622a1d676327108cba4b0102026.jpg?nii=t календарь

**KOUTO IN SERVICE AND A SERVICE AND A SERVICE AND A SERVICE AND A SERVICE AND A SERVICE AND A SERVICE AND A SE**